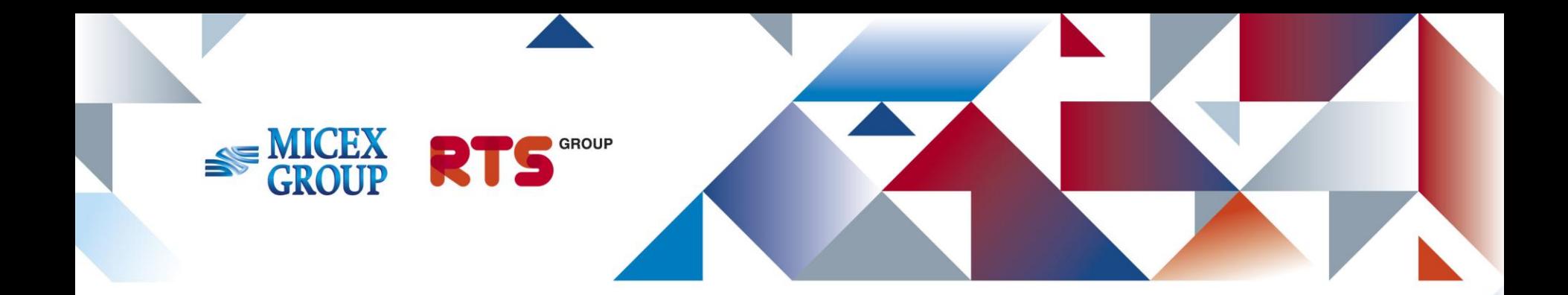

# **DMA и алгоритмическая торговля на валютном рынке Новые возможности клиентского доступа**

**В. Яровой**, Директор Департамента Валютного рынка, ОАО ММВБ-РТС

### **Клиентский доступ к валютным торгам : как это работает?**

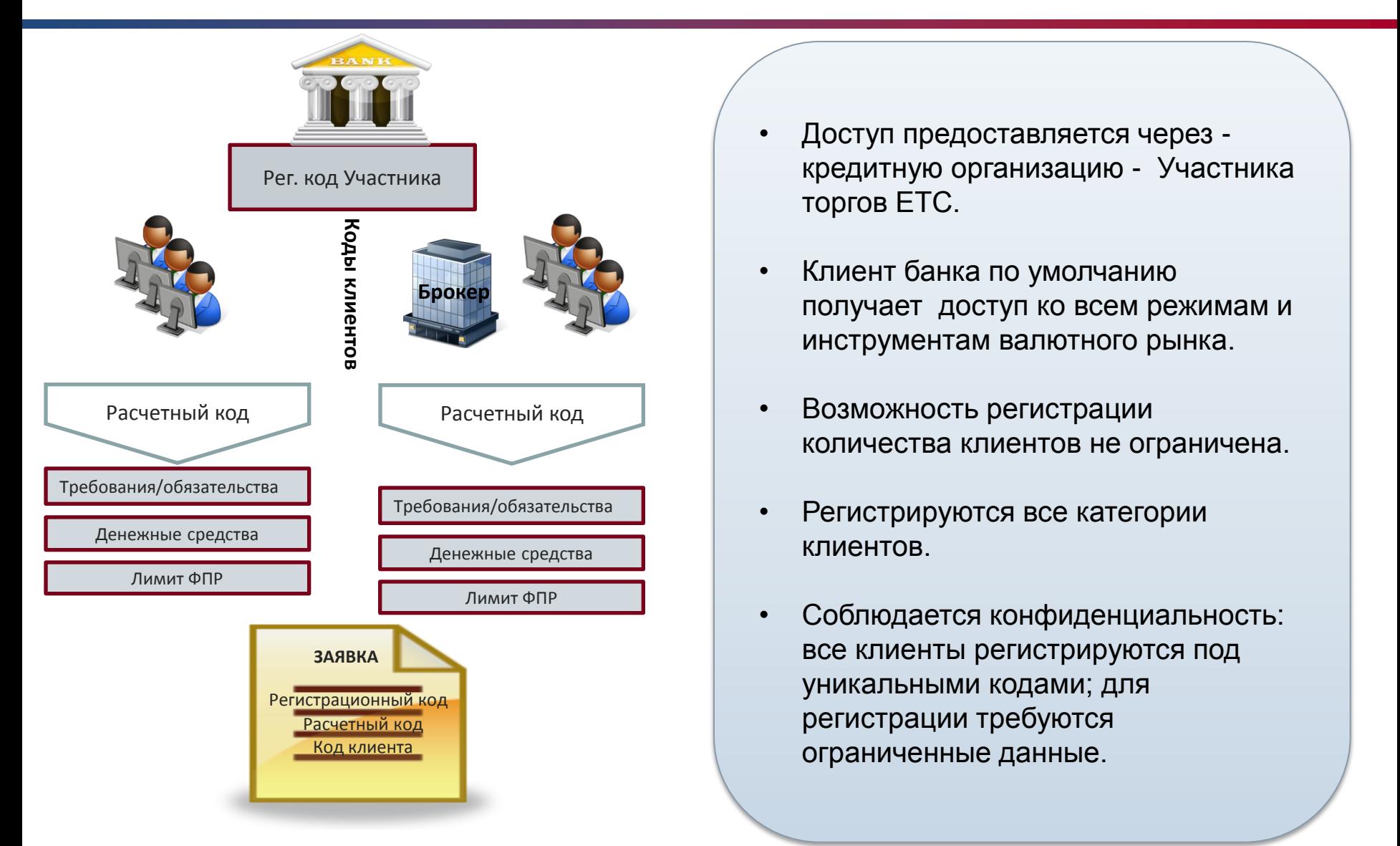

#### **Общая схема организации доступа клиентов к торгам на ЕТС**

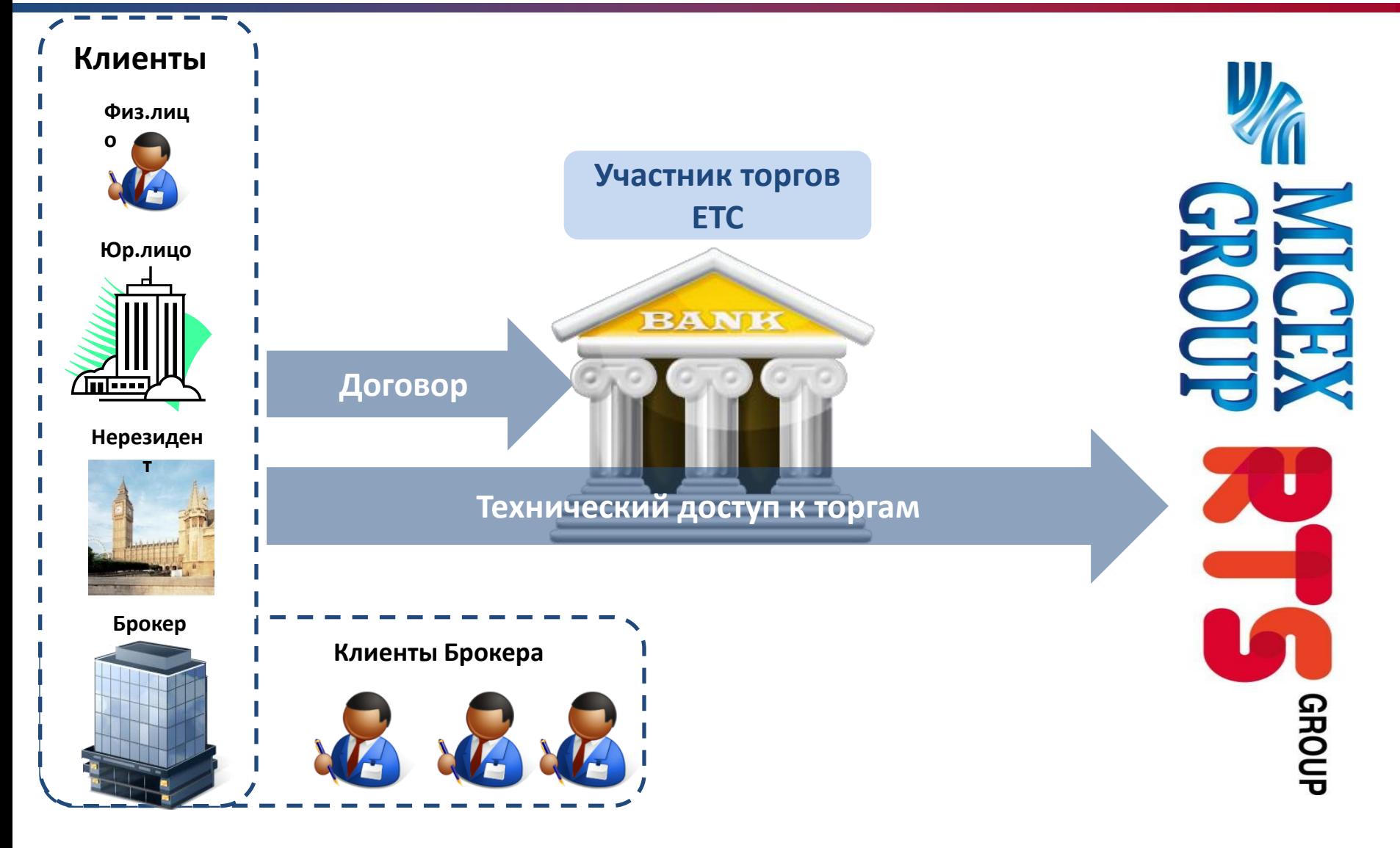

## **Регистрация клиентов и кросс-сделки**

 Клиентами Участников торгов могут быть юридические и физические лица, брокеры (управляющие компании), как резиденты, так и нерезиденты

 $\checkmark$  Код клиента связан с регистрационным кодом, но не связан с расчетным кодом. Несколько клиентов могут рассчитываться через один расчетный счет

 В заявке, помимо регистрационного кода, указывается расчетный код и код клиента (из списка клиентов, зарегистрированных в рамках данного регистрационного кода)

 Проверка возможности кросс-сделок при постановке заявок происходит по клиентским кодам и кодам фирмы (участника торгов)

## **Режим переговорных сделок**

 В торгово-клиринговой системе Валютного рынка ММВБ-РТС заключение внесистемных (адресных) сделок по всем инструментам (включая мягкие валюты) осуществляется с 13 февраля 2012 года в новом режиме торгов (CNGD).

Для режима СТПВ действует следующее расписание:

- по инструментам, не относящимся к «мягким валютам», с датой исполнения "сегодня" - с 10:00 до 15:15;

- по инструментам, относящимся к «мягким валютам», с датой исполнения "сегодня" с 10:00 до 11:00;

-по всем инструментам с датой исполнения, отличающейся от "сегодня", c 10:00 до 19:00.

 В режиме CNGD c запуском проекта «длинные свопы» (23 апреля) появится возможность подать заявку «Всем».

 Лот по сделкам своп устанавливается равным лоту по соответствующему инструменту TOM.

# **Доля операций клиентов**

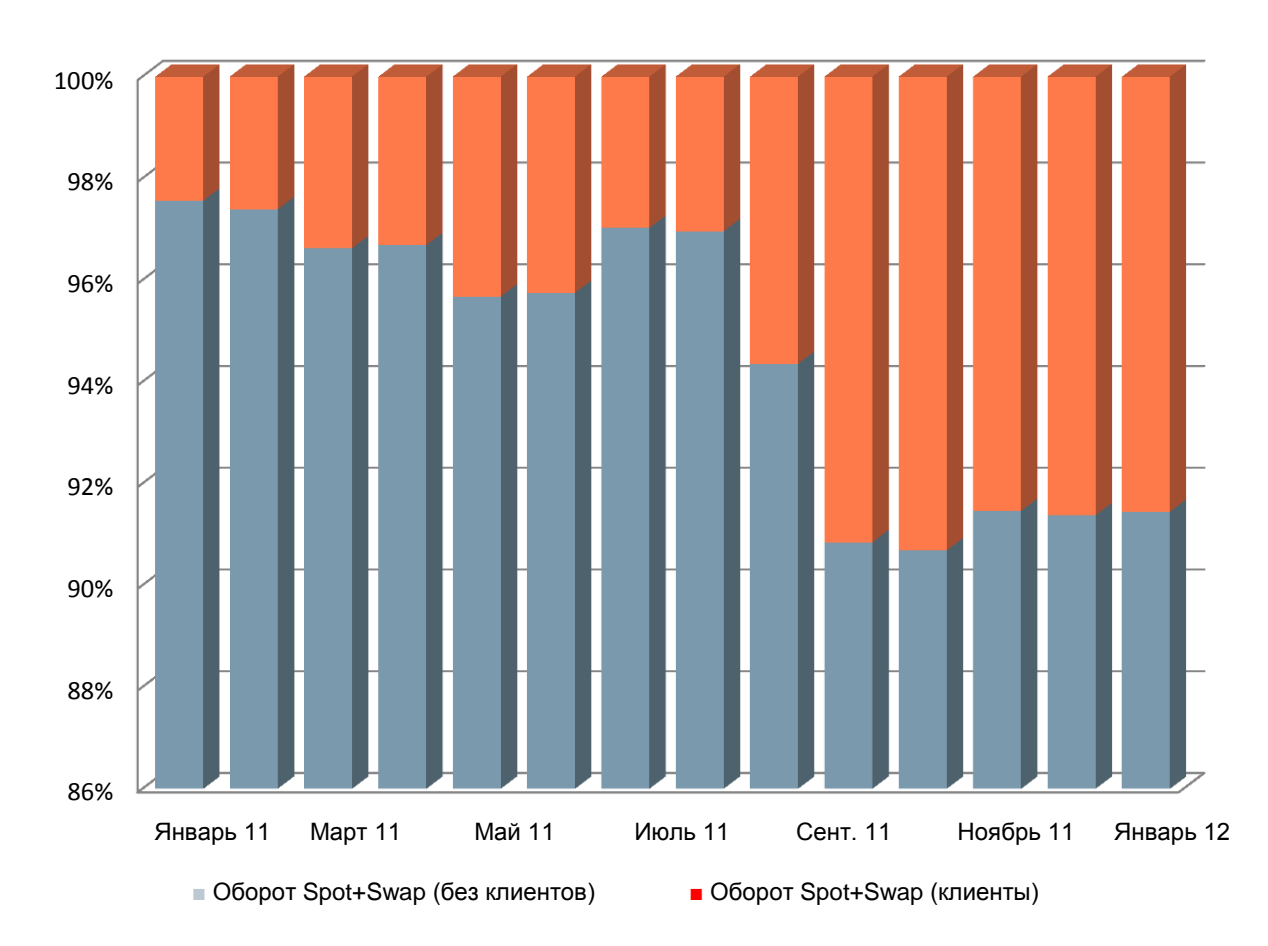

- С 25 октября 2010 г. на валютном рынке ММВБ стало возможным предоставлять клиентам участников торгов доступ к торгам на ЕТС
- На протяжении 2011 года количество клиентов подключающихся к торгам росло и доля их оборота увеличивалась в общем обороте на рынке
- Доля клиентского оборота в основном сосредоточена в SPOT инструментах, в феврале 2012 года она составляла **18%** оборота.

# **ГТА в общем объеме торгов СПОТ**

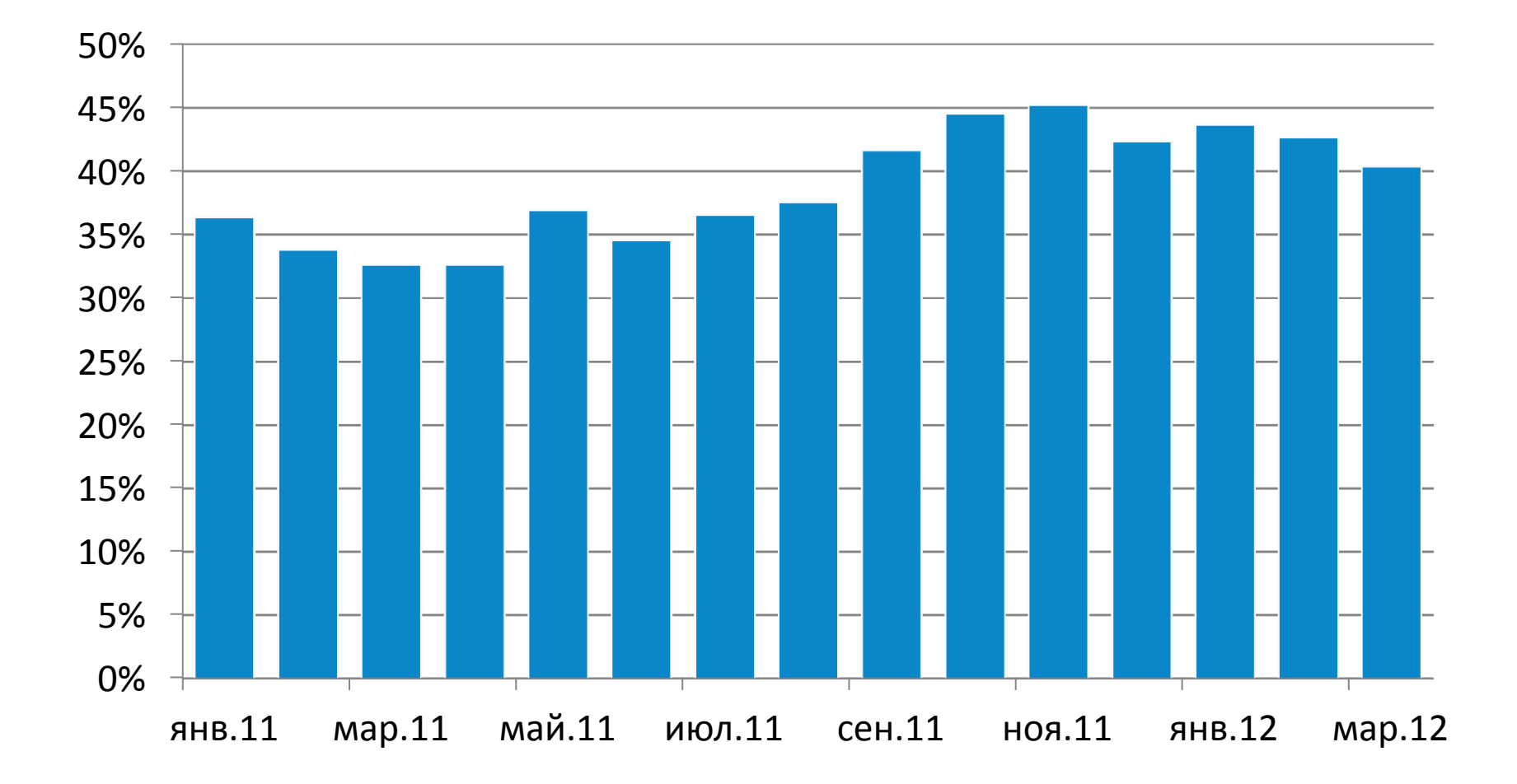

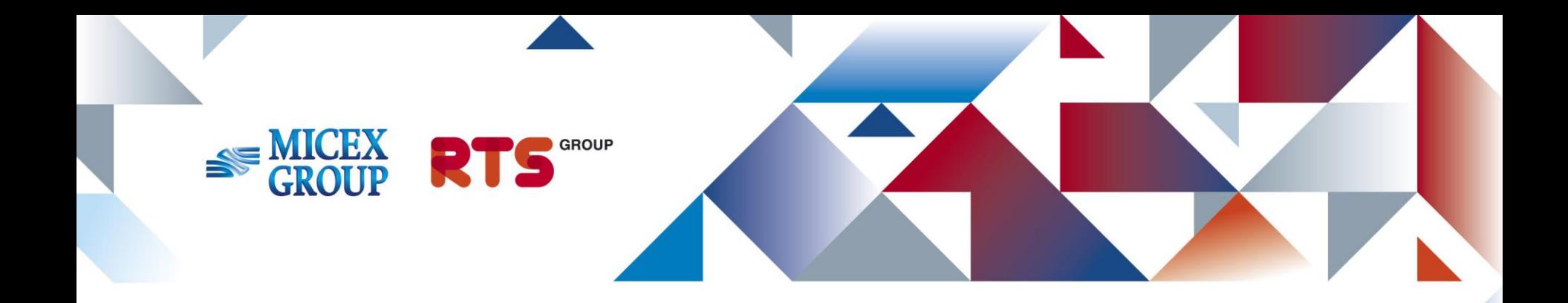

# **СПАСИБО ЗА ВНИМАНИЕ!**

#### **Департамент Валютного рынка**

Phone: +7 (495) 363-32-32 Web: www.micex.ru